## **Registration North Dakota Great Teachers Seminar** David Gottshall, Facilitator

**May 14-17, 2013** \$ Rough Rider Hotel **Medora** 

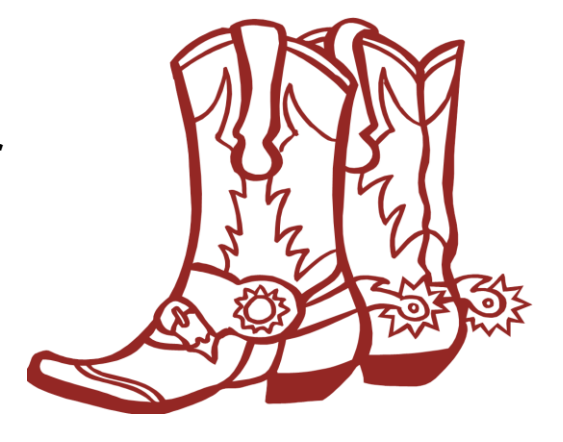

- **1.** Participant Name Click here to enter name.
- 2. **Employee ID #** Click here to enter employee ID number.  *Needed for stipend payment.*
- **3.** Academic Discipline Click here to enter academic discipline.
- 4. **e-mail address** Click here to enter e-mail address.  *Confirmation letter is e-mailed.*
- 5. Special accessibility needs (wheel chair access, sight/hearing impairment, etc.)  *Designated area will expand as you type.*

Click here to enter special accessibility needs.

*6.* Special Dietary Requirements *Designated area will expand as you type.*

Click here to enter special dietary requirements.

*7.* In case of emergency, contact: (name/phone #) *Designated area will expand as you type.*

Click here to enter emergency contact information.

## **Important Information**

- Dress is informal. Bring layers of clothing so that you may adjust to room temperature fluctuations. You may regret not bringing a camera or bicycle!
- Each participant is assigned a room at the Rough Rider Hotel.
- All meals (breakfast, lunch, and dinner), break refreshments and non-alcoholic refreshments are included in the seminar.
- Travel is only reimbursed when a state vehicle is driven. Please car pool with other participants from your college.
- You will receive your \$250 stipend after the seminar.
- This seminar is an excellent experience for you to learn without the interruption of daily life and family.
- Emergency Information: Rough Rider Hotel 800-633-6721
- If notification of **cancellation** is within two business days of the scheduled event, 100% of the participant=s event cost will be billed to the participant. **Notify Carol Meehan of cancellation**.
- **Return** this form to your NDCCC campus representative or fax / e-mail to:

Carol.Meehan@ndscs.edu

- F 701-231-6905
- P 701-231-6933

## *Once completed, please use "SAVE AS" (File tab, Save As) to save the form on your computer. Remember to name your document and where you have saved it.*

*Then, e-mail the form (as an attachment) to [carol.meehan@ndscs.edu](mailto:carol.meehan@ndscs.edu) or your NDCCC representative.*